# DHL EMAILSHIP

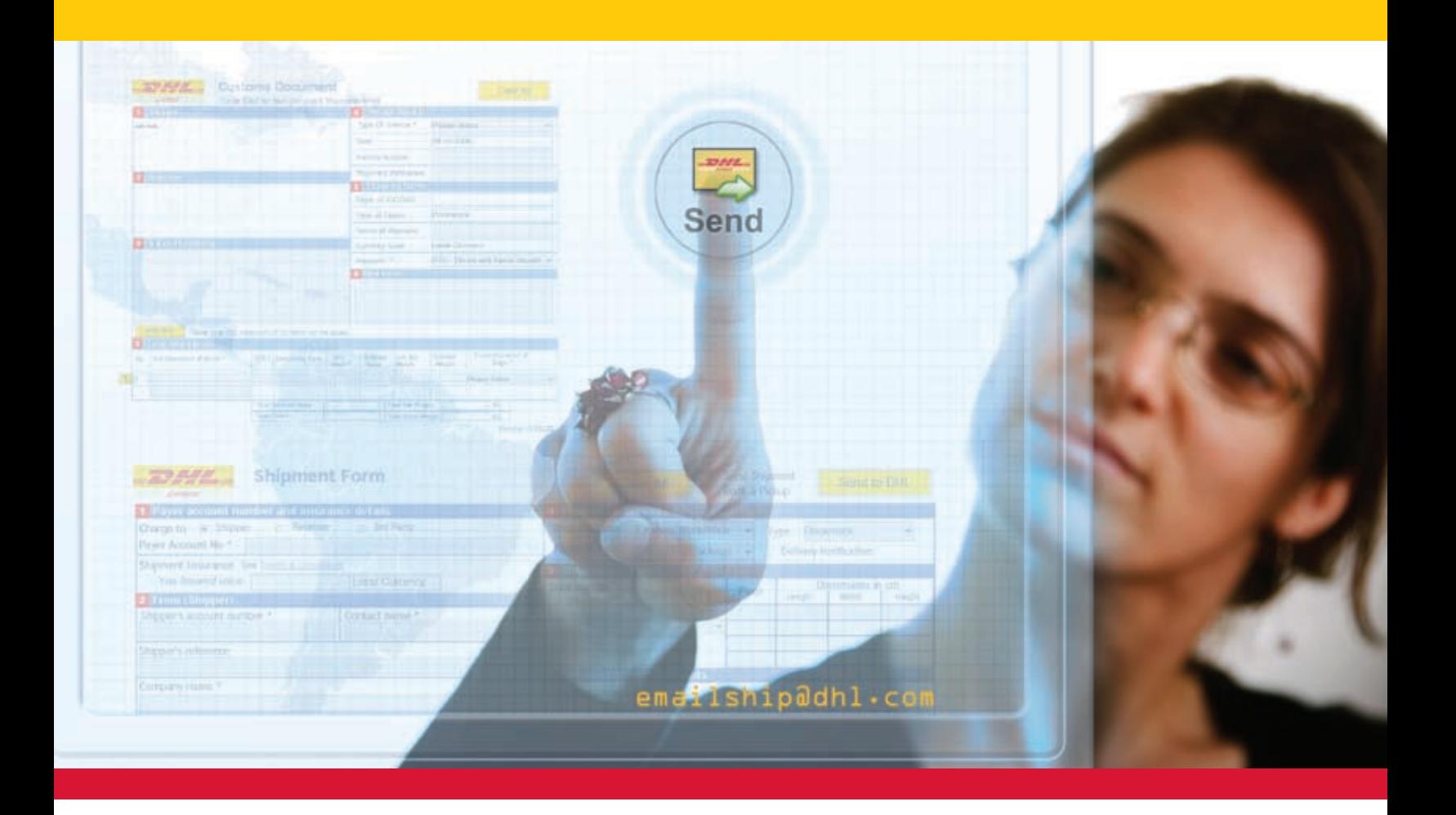

With DHL eMailShip, you can prepare shipment and booking details in PDF format, and send them via email—an innovative idea that's a first for the industry! This saves you the time and effort of completing paperwork and Air Waybills manually.

This tool is ideal for small/medium businesses that have decentralized multiple users and locations.

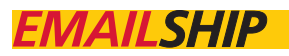

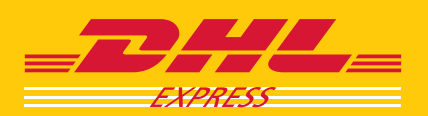

## DHL EMAILSHIP

## WIPE OUT EXTRA PAPERWORK WITH THE CLICK OF A BUTTON.

DHL eMailShip has been specially designed to make shipping easier by enabling you to prepare and print DHL Air Waybills, Shipment Forms, Customs Documents and Pickup Forms. You can also receive Delivery Notifications and book a pickup with DHL eMailShip.

### HOW DOES MY BUSINESS BENEFIT?

#### **Improved productivity and time saved**

- Reuse details in the forms for your next shipment, saving you time and effort
- Reduce errors that may occur due to manual preparation as the system will instantly check the information input
- Reduce paperwork and save storage space

#### **Enhanced convenience and ease of use**

- Gives you the flexibility to work offline at your own leisure
- Schedule pickups without having to pick up the phone
- No user IDs and passwords need to be remembered, compared to filling out forms on the Internet
- High-speed Internet access is not needed as it uses email to send and receive shipment details
- Does not require installation of a third-party plug-in on company computers
- No cumbersome software installation, upgrades or costly maintenance, saving you time and effort

## WHAT DO I NEED TO GET STARTED?

#### **Besides a DHL account number, you will need:**

**Software requirements** – An eMail system (Microsoft Outlook 2003, Netscape 7.2 Email Client, Mozilla Thunderbird 2.0.0.5, Outlook Express 6 or Lotus Notes 6.5) as well as Adobe Acrobat v7.0, v8.0 or above

**Hardware requirements** – PC with Internet connection and a laser printer

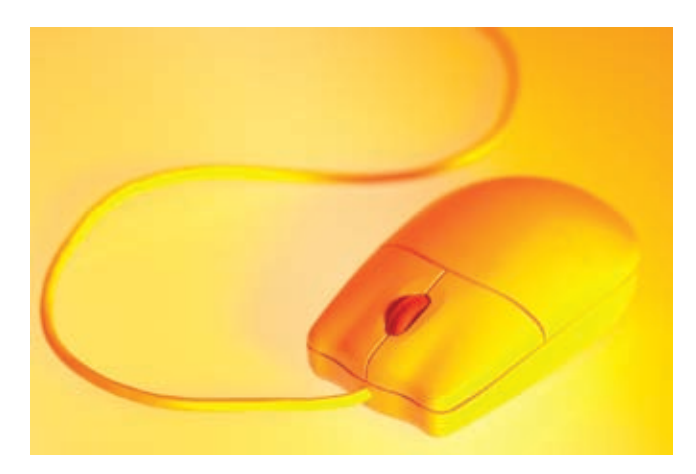

To download your complimentary copy of DHL eMailShip, visit www.dhl.com and select your country. From your country page, click "eShipping" at the top of page and then select "DHL eMailShip."

Should you have any questions, please contact your local DHL Customer Service Representative.

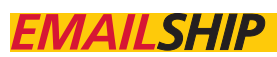

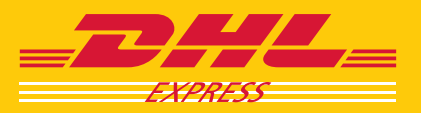

© DHL, DHL® is a registered trademark of Deutsche Post AG/ DHL Operations B.V./DHL International GmbH